## Package 'pedmut'

July 30, 2020

Title Mutation Models for Pedigree Likelihood Computations

Version 0.2.0

Description A collection of functions for modeling mutations in pedigrees with marker data, as used e.g. in likelihood computations with microsatellite data. Implemented models include proportional and stepwise models, as well as random models for experimental work, and custom models allowing the user to apply any valid mutation matrix. Allele lumping is done following the lumpability criteria of Kemeny and Snell (1976), ISBN:0387901922.

**Depends** R  $(>= 3.5.0)$ 

License GPL-3

URL <https://github.com/magnusdv/pedmut>

Encoding UTF-8

Language en-GB

LazyData true

RoxygenNote 7.1.1

Suggests testthat

NeedsCompilation no

Author Magnus Dehli Vigeland [aut, cre] (<https://orcid.org/0000-0002-9134-4962>)

Maintainer Magnus Dehli Vigeland <m.d.vigeland@medisin.uio.no>

Repository CRAN

Date/Publication 2020-07-30 07:30:02 UTC

### R topics documented:

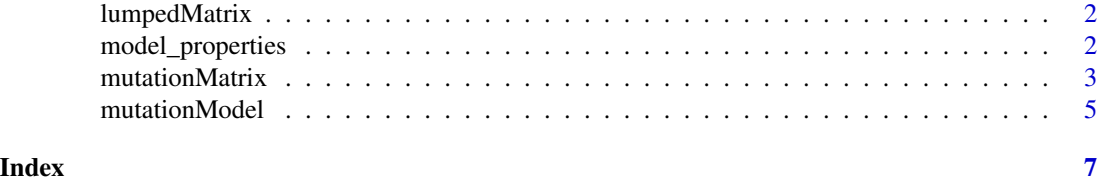

<span id="page-1-0"></span>

#### Description

Reduce a mutation matrix by combining a set of alleles into one "lump", if this can be done without distorting the mutation process of the remaining alleles. Such "allele lumping" can give dramatic efficiency improvements in likelihood computations with multi-allelic markers, in cases where only some of the alleles are observed in the pedigree.

#### Usage

```
lumpedMatrix(mutmat, lump, afreq = attr(mutmat, "afreq"))
```
#### Arguments

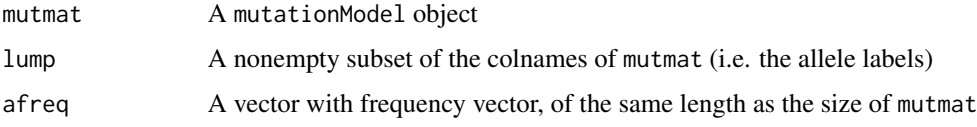

#### Value

A reduced mutation model. If the original matrix has dimensions  $n \times n$ , the result will be  $k \times k$ , where  $k = n - length(lump) + 1$ .

#### Examples

```
m = mutationMatrix("eq", alleles = 1:10, rate = 0.1)afreq = rep(1/100, 100)
# Suppose only alleles 1 and 2 are observed.
# The lumped model is then equivalent to `m`:
mLump = lumpedMatrix(m, afreq = afreq, lump = 3:10)mLump
```
model\_properties *Mutation model properties*

#### Description

Functions for checking various properties of a mutation model, including stationarity, reversibility and lumpability.

#### <span id="page-2-0"></span>mutationMatrix 3

#### Usage

isStationary(mutmat, afreq) isReversible(mutmat, afreq) isLumpable(mutmat, lump) alwaysLumpable(mutmat)

#### Arguments

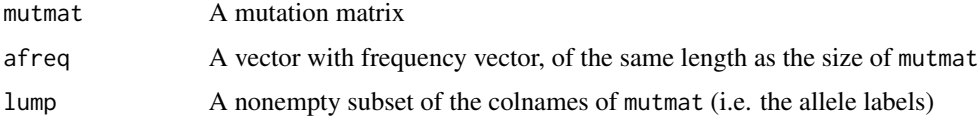

#### Value

Each of these functions returns TRUE of FALSE

#### Examples

```
# "proportional" models are stationary and reversible
afr = c(0.2, 0.3, 0.5)m\_prop = mutationMatrix(model = "prop", alleles = 1:3, afreq = afr, rate = 0.1)stopifnot(isStationary(m_prop, afr), isReversible(m_prop, afr))
# "equal" model is stationary and reversible only when freqs are equal
m_{eq} = mutationMatrix(model = "eq", alleles = 1:3, rate = 0.1)
stopifnot(isStationary(m_eq, rep(1/3, 3)), isReversible(m_eq, rep(1/3, 3)))
stopifnot(!isStationary(m_eq, afr), !isReversible(m_eq, afr))
# "equal" and "proportional" models allow allele lumping
stopifnot(isLumpable(m_eq, lump = 1:2))
stopifnot(isLumpable(m_prop, lump = 1:2))
# In fact lumpable for any allele subset
```
stopifnot(alwaysLumpable(m\_eq), alwaysLumpable(m\_prop))

<span id="page-2-1"></span>mutationMatrix *Mutation matrix*

#### Description

Construct mutation matrices for pedigree likelihood computations.

#### Usage

```
mutationMatrix(
 model = c("custom", "equal", "proportional", "random", "onestep", "stepwise",
    "trivial"),
 matrix = NULL,alleles = NULL,
  afreq = NULL,
 rate = NULL,
 seed = NULL,rate2 = NULL,range = NULL
\mathcal{L}
```
validateMutationMatrix(mutmat, alleles = NULL)

#### Arguments

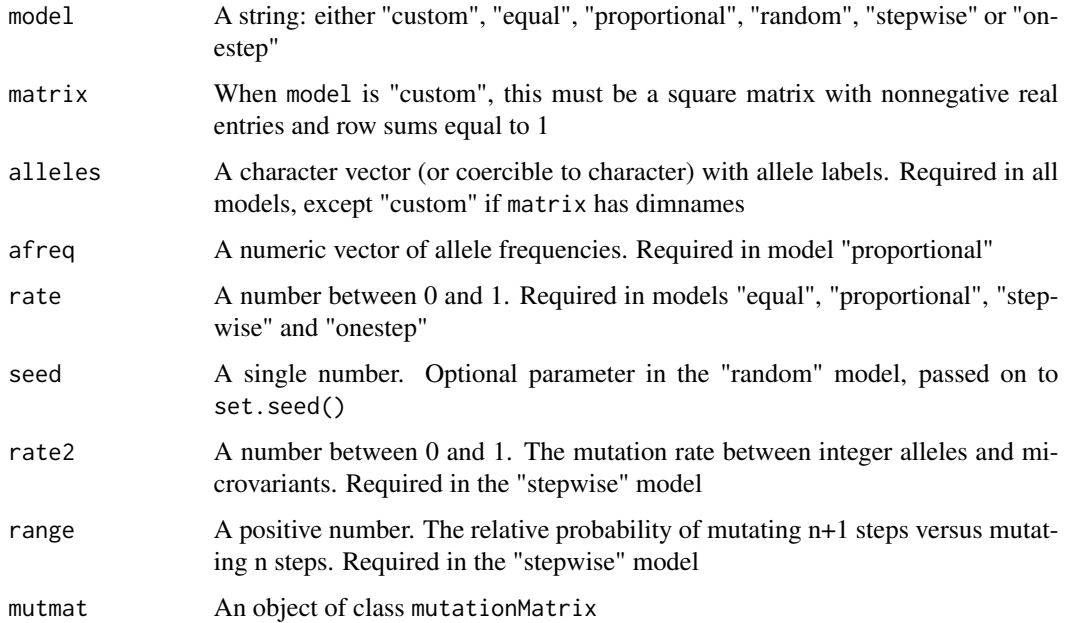

#### Details

Descriptions of the models:

- custom : Allows any mutation matrix to be provided by the user, in the matrix parameter
- equal : All mutations equally likely; probability  $1 rate$  of no mutation
- proportional : Mutation probabilities are proportional to the target allele frequencies
- random : This produces a matrix of random numbers, where each row is normalised so that it sums to 1

- <span id="page-4-0"></span>• onestep: A mutation model for microsattelite markers, allowing mutations only to the nearest neighbours in the allelic ladder. For example, '10' may mutate to either '9' or '11', unless '10' is the lowest allele, in which case '11' is the only option. This model is not applicable to loci with non-integral microvariants.
- stepwise: A common model in forensic genetics, allowing different mutation rates between integer alleles (like '16') and non-integer "microvariants" like '9.3'). Mutations also depend on the size of the mutation if the parameter 'range' differs from 1.
- trivial : The identity matrix; i.e. no mutations are possible.

#### Value

A square matrix with entries in [0, 1], with the allele labels as both colnames and rownames.

#### Examples

mutationMatrix(alleles = 1:3, model = "equal", rate =  $0.05$ )

mutationModel *Mutation models*

#### Description

Constructor for the class mutationModel. An object of this class is essentially a list of two mutation matrices, named "female" and "male".

#### Usage

```
mutationModel(
  model,
  alleles = NULL,
  afreq = NULL,
  matrix = NULL,rate = NULL,
  rate2 = NULL,
  range = NULL,
  seed = NULL
)
```
validateMutationModel(mutmod, alleles = NULL)

#### Arguments

model Either:

- - a mutationModel object (returned unchanged after validation)
	- a single mutationMatrix object (will be applied to both genders)
	- a list of two mutationMatrix objects, named "female" and "male"

<span id="page-5-0"></span>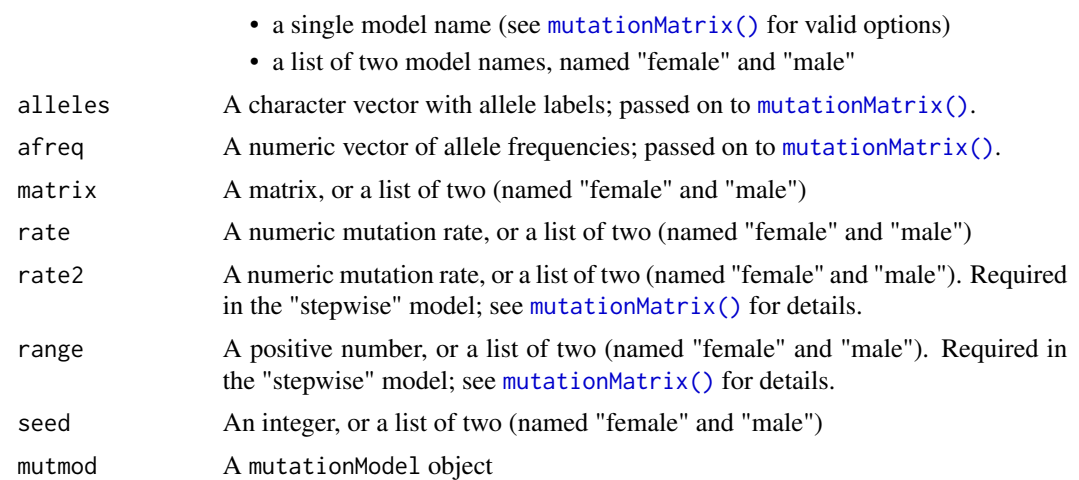

#### Value

An object of class mutationModel. This is a list of two mutationMatrix objects, named "female" and "male", and the following attributes:

- sexEqual : TRUE if both genders have identical models, otherwise FALSE
- alwaysLumpable : TRUE if both genders have models that are lumpable for any allele subset, otherwise FALSE

#### Examples

```
# "Equal" model, same parameters for both genders
M1 = mutationModel("eq", alleles = 1:2, rate = 0.1)
M1
# Different mutation rates
M2 = mutationModel("eq", alleles = 1:2, rate = list(male = 0.1, female = 0.01))
M2
stopifnot(identical(M1$male, M1$female), identical(M2$male, M1$male))
# A custom mutation matrix:
mat = matrix(c(0, 0, 1, 1), ncol = 2, dimnames = list(1:2, 1:2))M3 = mutationModel(model = "custom", matrix = mat)
# Under the hood arguments are passed to `mutationMatrix()`.
# Alternatively, this can be done explicitly in the 'model' argument
M4 = mutationModel(model = mutationMatrix("custom", matrix = mat))
stopifnot(identical(M3, M4))
# The latter strategy is needed e.g. in pedtools::marker(), which gives the
# user access to `model`, but not `matrix`.
```
# <span id="page-6-0"></span>Index

alwaysLumpable *(*model\_properties*)*, [2](#page-1-0)

```
isLumpable (model_properties), 2
isReversible (model_properties), 2
isStationary (model_properties), 2
```
lumpedMatrix, [2](#page-1-0)

model\_properties, [2](#page-1-0) mutationMatrix, [3](#page-2-0) mutationMatrix(), *[6](#page-5-0)* mutationModel, [5](#page-4-0)

validateMutationMatrix *(*mutationMatrix*)*, [3](#page-2-0) validateMutationModel *(*mutationModel*)*, [5](#page-4-0)